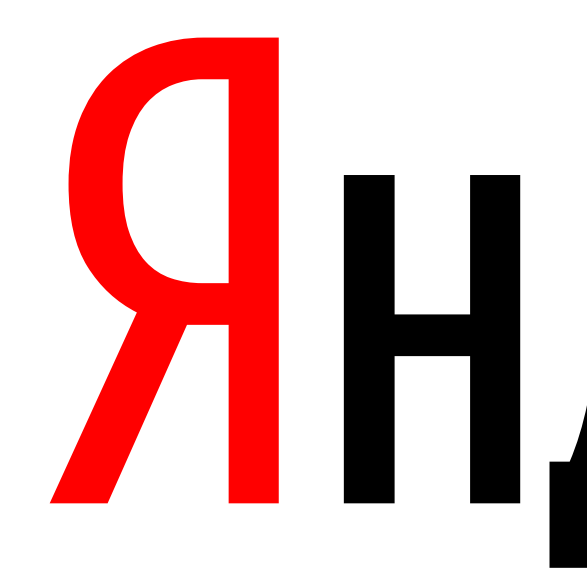

Яндекс

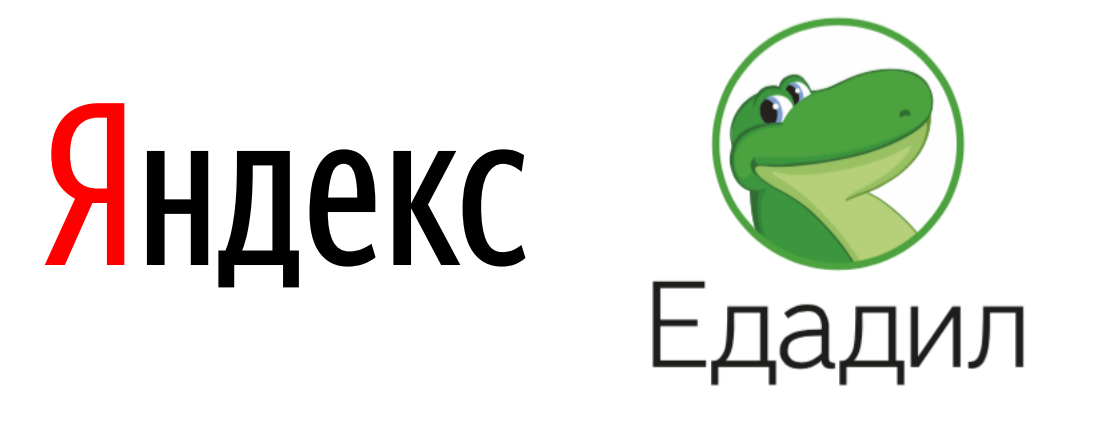

# **Тестирование**

Зеленова Мария, разработчик группы анализа данных, Едадил

## **План лекции**

▎ Что такое тестирование

▎ Разновидности тестов

▎ Python библиотеки для работы с тестами (unittest, pytest, mock)

▎ Непрерывная интеграция

# **THERAC 25**

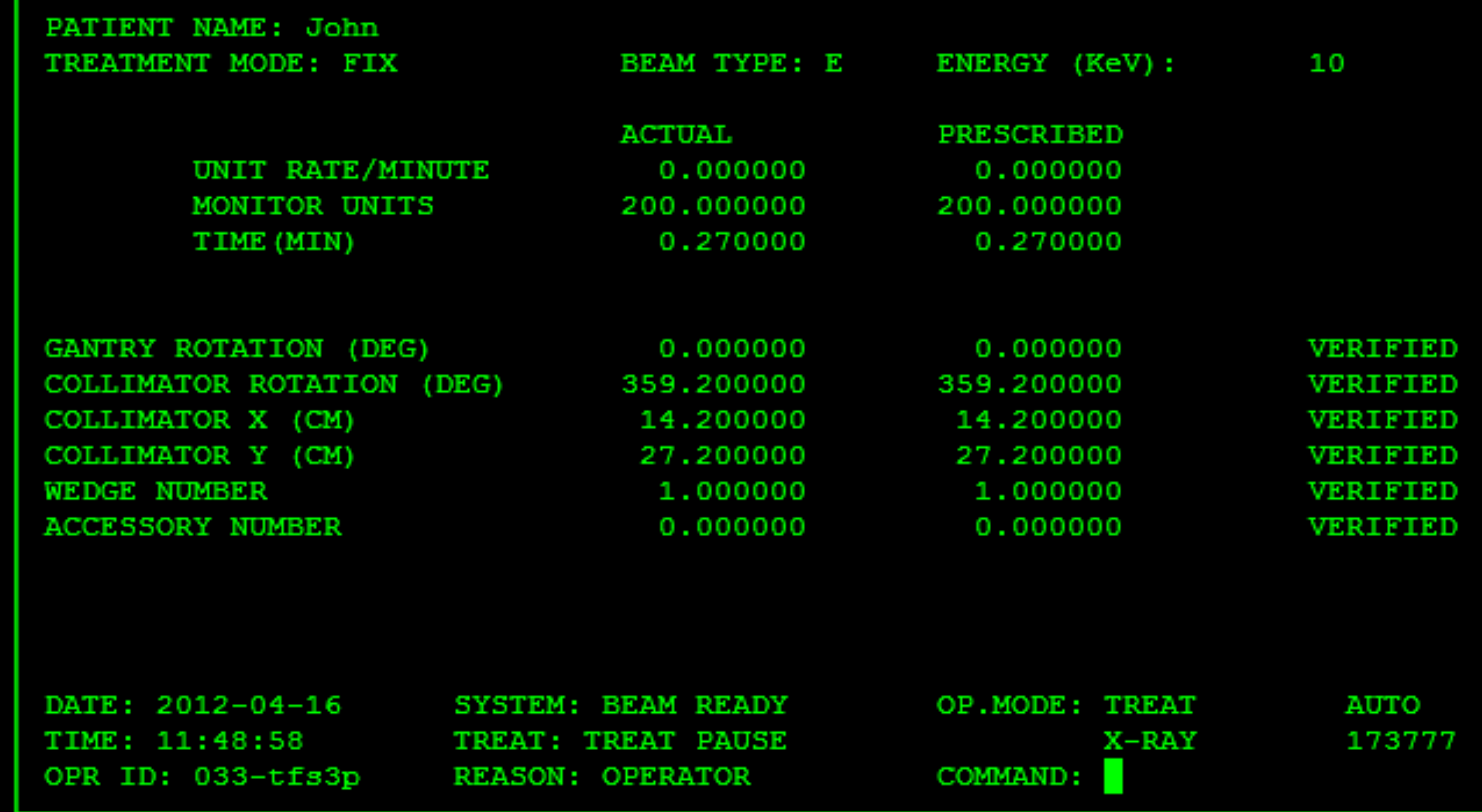

# **THERAC 25**

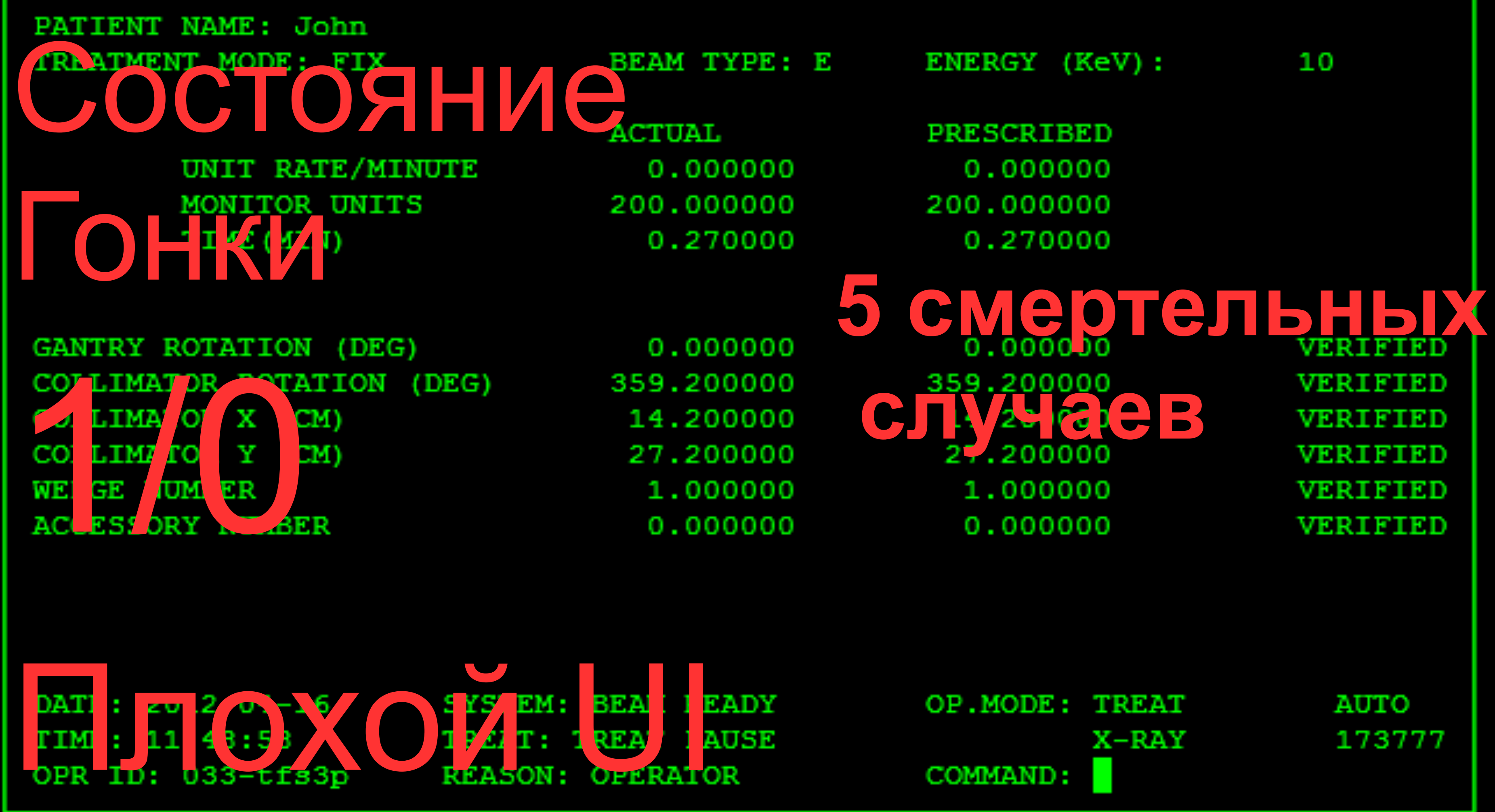

# Mars Climate Orbiter

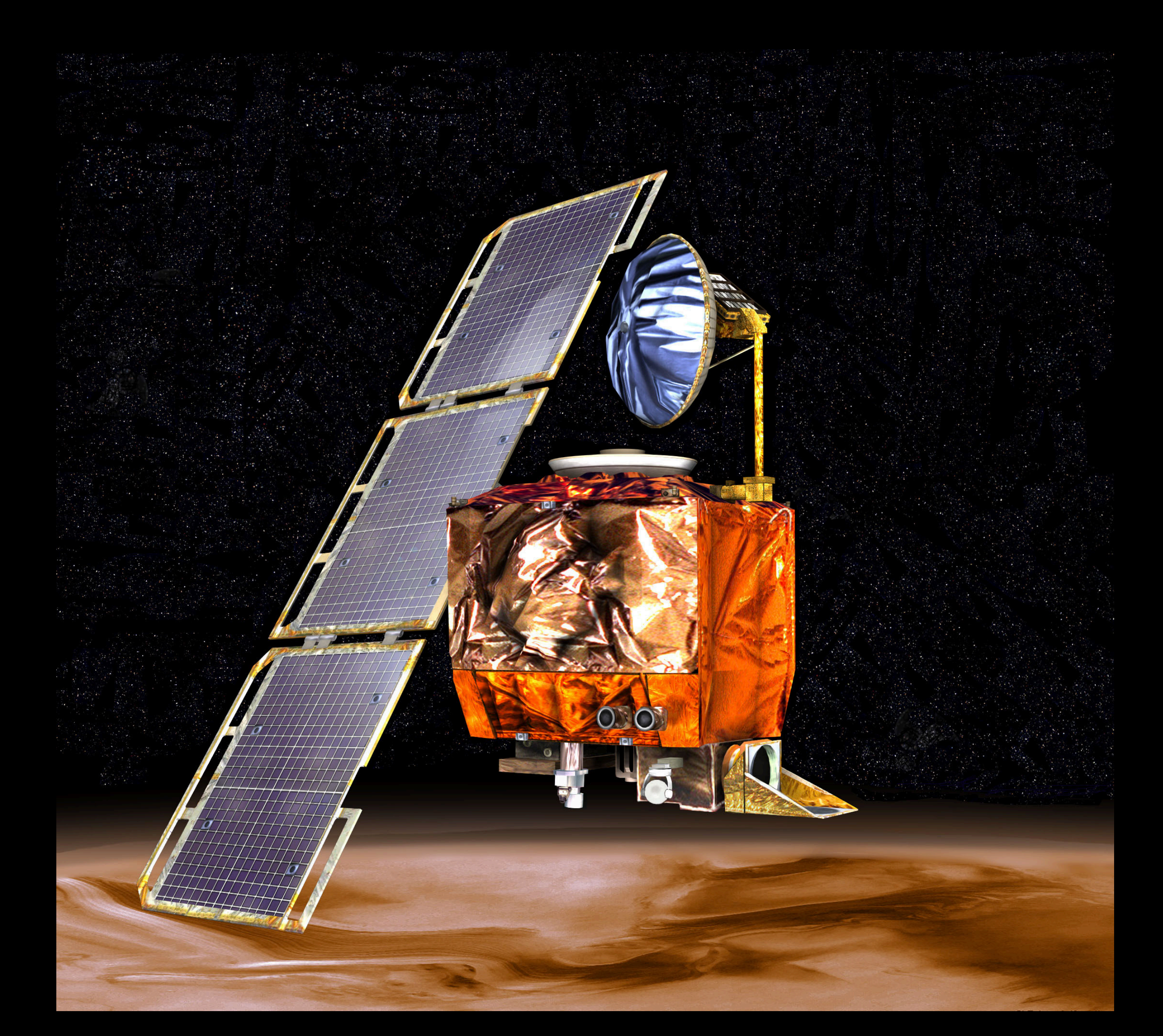

# Mars Climate Orbiter

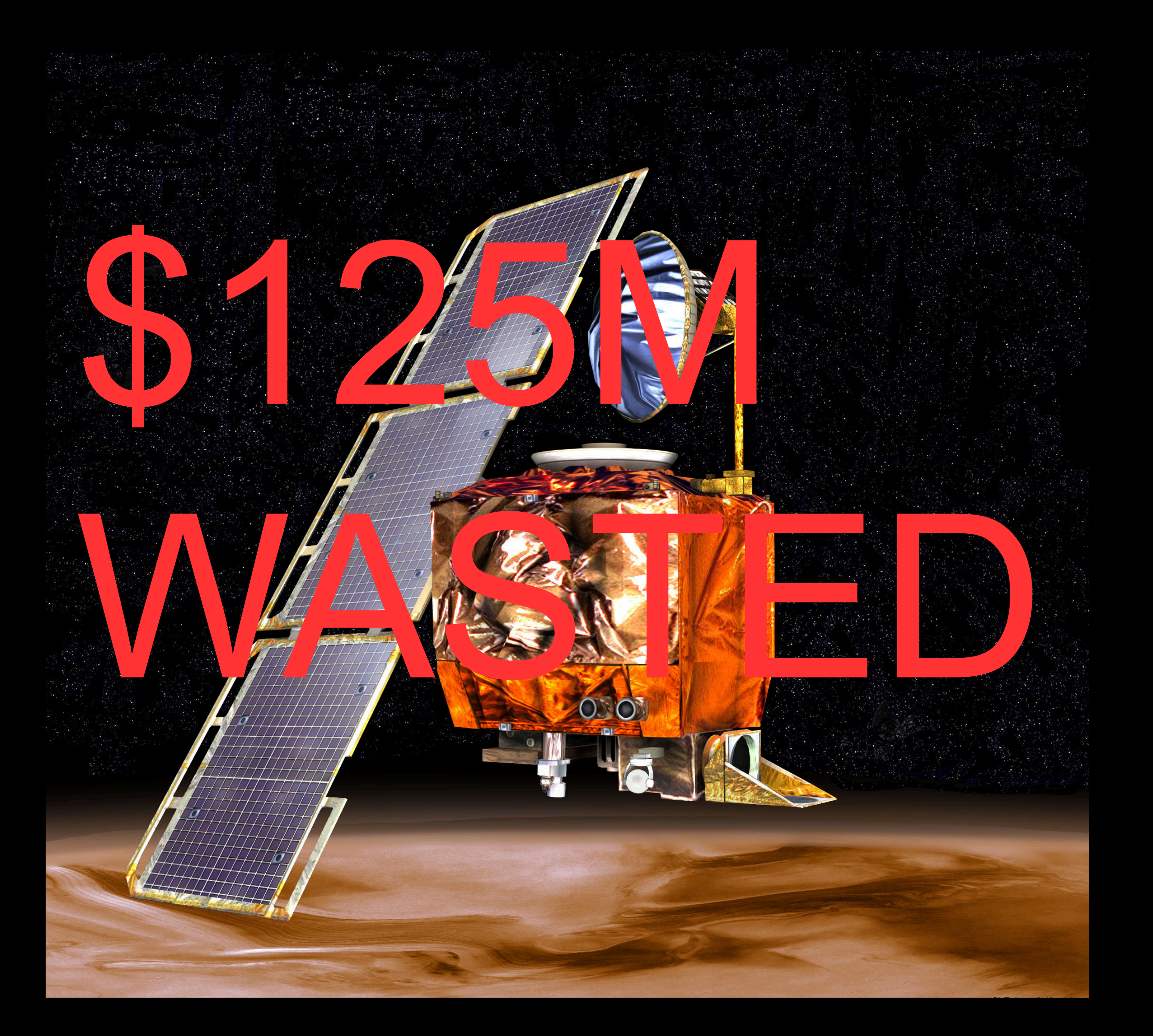

# Зачем писать тесты

Проверяют работоспособность кода Проверяют исполнение контрактов поведения кода Позволяют проверять взаимодействие старого и нового кода Поощряют написание кода слабого зацепления Часто тесты – это единственная понятная документация к коду Позволяют справиться с перфекционизмом и перестать улучшать код  $\odot$ 

- 
- 
- 
- 
- 

## **Разновидности тестирования**

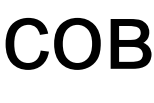

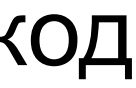

Черный ящик

Серый ящик

Белый ящик

Не известно ничего

Известны детали реализации или доступны описания интерфейсов

Доступна любая необходимая информация, включая исходный код

## **Разновидности тестирования**

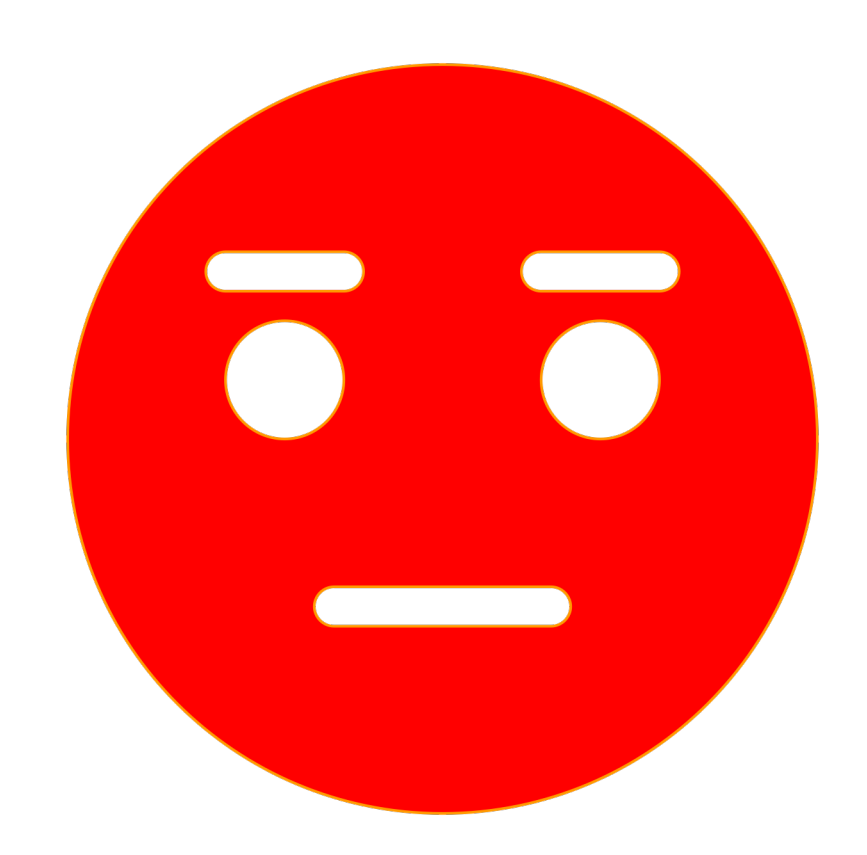

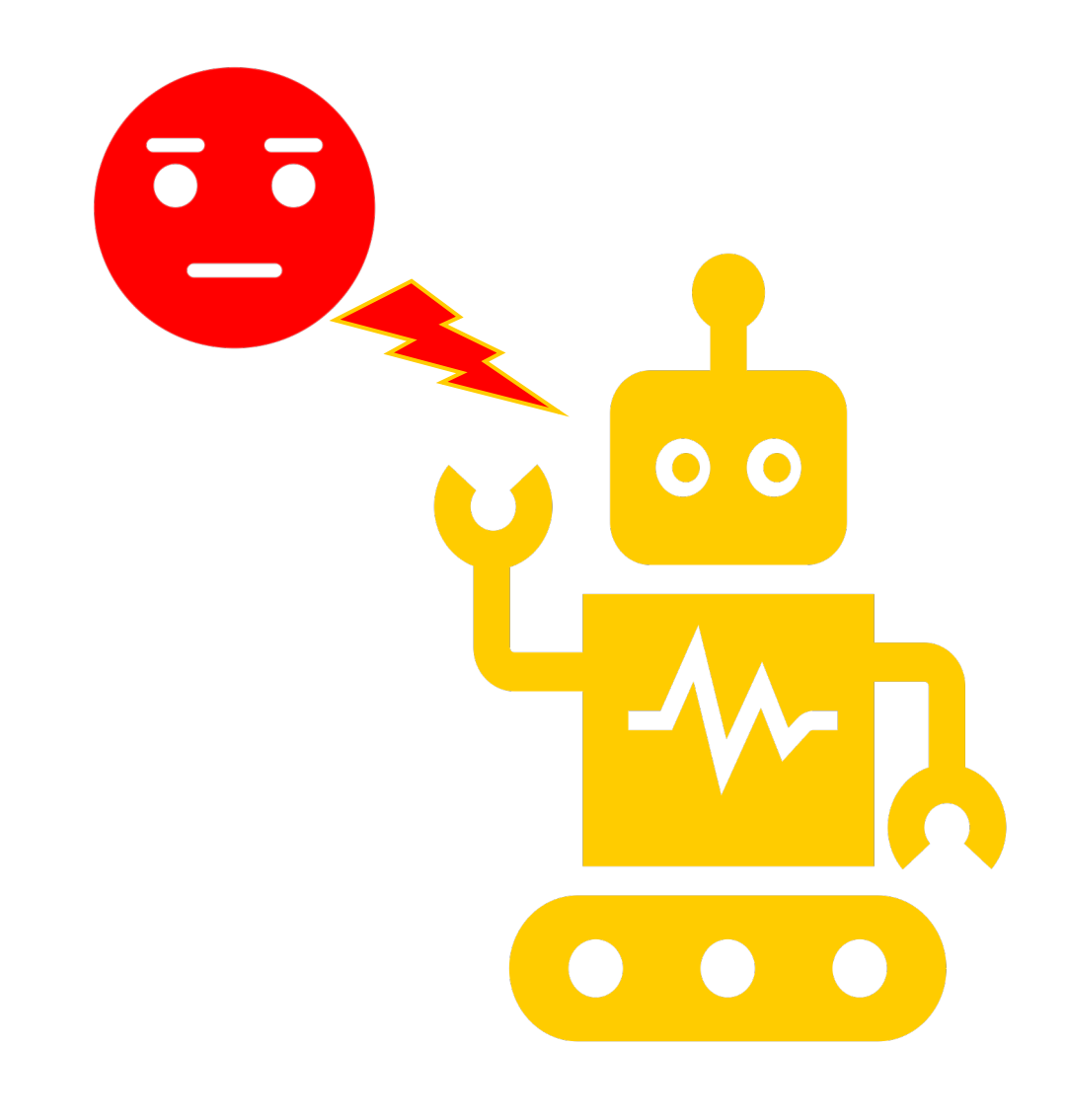

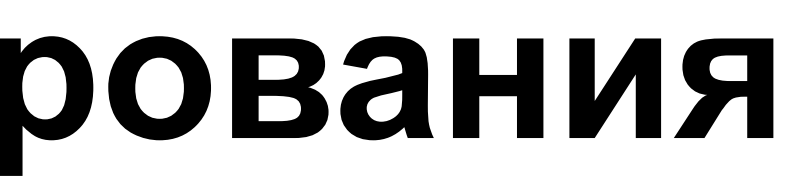

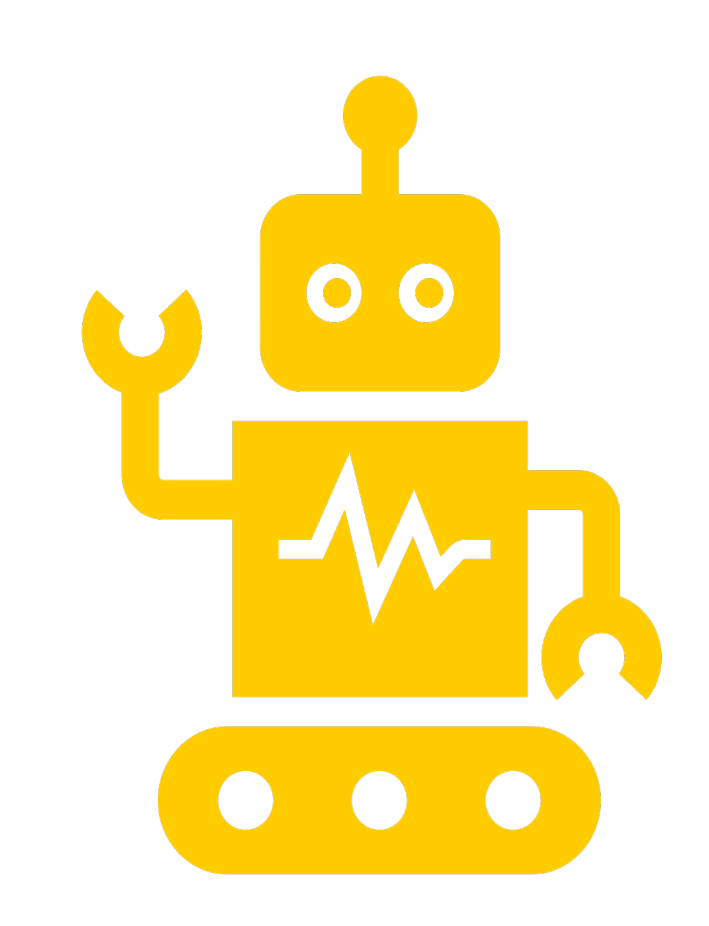

### Ручное Полуавтоматическое Автоматическое

# **Какие бывают тесты**

▎ **Юнит тесты** – проверяют работу отдельных компонент системы

(функций и методов классов в рамках одного модуля)

▎ **Интеграционные тесты** – проверка работоспособности комплексов

модулей и/или всей системы

# **Тонкости классификации**

- Smoke
- Regression
- Compatibility
- Installation
- Acceptance
- Alpha
- Beta
- Performance
- Stress
- Linters
- $\bullet$ … но не сейчас

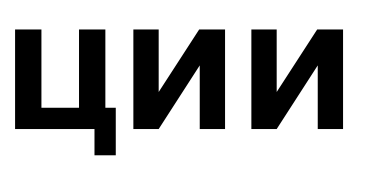

# **Python libs and tools**

- · unittest
- · pytest
- · mock
- · doctest
- · flake8
- · pylama
- tox
- $\bullet$  $\ldots$  .
- · assert True

## **assert True**

- **def kth\_stat(iterable, k):**
	- **assert isinstance(iterable, Iterable), "expected**
- **iterable as first argument"**
	- **assert k > 0, "k should be non-zero positive number" return sorted(iterable)[k - 1]**
	-
- **assert kth\_stat(range(10), 3) == 2**
- Такой вариант не подходит для серьезных проектов, но на этапе прототипирования может очень сэкономить время разработки.

▎ **HINT!** можно отключить assert-ы с помощью переменной окружения

PYTHONOPTIMIZE=TRUE либо опции питона -O

## **doctest**

**def kth\_stat(iterable, k): """Compute k-order stat in iterable >>> kth\_stat([4, 1, 0], 1) 0 >>> kth\_stat(range(100), 10) 10 TV TV TV return sorted(iterable)[k - 1]**

## doctest: пример падения

\$ python -m doctest k\_stat/k\_stat.py File "k\_stat/k\_stat.py", line 8, in k\_stat.kth\_stat Failed example: kth\_stat(range(100), 10) Expected: 10 Got: 9 1 items had failures: 1 of 2 in k\_stat.kth\_stat \*\*\*Test Failed\*\*\* 1 failures.

# **doctest: полезные директивы**

▎ SKIP – не запускает тесты на помеченном примере

▎ IGNORE\_EXCEPTION\_DETAIL – игнорирует текст эксепшна

- 
- 
- ▎ ELLIPSIS позволяет написать … вместо любого несущественного для

проверки вывода теста

FAIL\_FAST – останавливается после первого упавшего теста

Подробности по ссылке: [https://docs.python.org/3/library/doctest.html#doctest-directives](https://docs.python.org/3/library/doctest.html)

## **doctest: пример использования директив**

- **def kth\_stat(iterable, k): """Compute k-order stat in iterable >>> kth\_stat(range(10000), 10000) # doctest: +ELLIPSIS 9...9** >>> kth stat(1, 1) # doctest: +IGNORE EXCEPTION DETAIL **Traceback (most recent call last):**
	- **AssertionError: blablabla TV VV VV**

**...**

**assert isinstance(iterable, Iterable), "expected iterable as first argument" return sorted(iterable)[k - 1]**

# **unittest**

**assert kth\_stat(range(10), 3) == 2 # don't do it**

- **import unittest import random**
- **class TestStat(unittest.TestCase): def test\_on\_range(self):**
	- **def test\_on\_shuffled\_range(self): li = list(range(10)) random.shuffle(li) self.assertEqual(kth\_stat(li, 3), 2)**

# **3anyck unittest**

### if name == ' main ': unittest.main()

### \$ python -m unittest test k stat

# **Почему лучше использовать assertXXX?**

**\$ python3 -m unittest test\_k\_stat FF**

FAIL: test on range (test k stat.TestStat) **Traceback (most recent call last): test\_on\_range assert kth\_stat(range(10), 3) == 2 AssertionError**

**========================================================== ---------------------------------------------------------- File "/Users/zelma/school/test\_k\_stat.py", line 16, in** 

# **Почему лучше использовать assertXXX?**

**==========================================================** FAIL: test on shuffled range (test k stat.TestStat) **---------------------------------------------------------- Traceback (most recent call last): File "/Users/zelma/school/test\_k\_stat.py", line 21, in test\_on\_shuffled\_range self.assertEqual(kth\_stat(li, 3), 2) AssertionError: 3 != 2**

# **unittest.assertXXX**

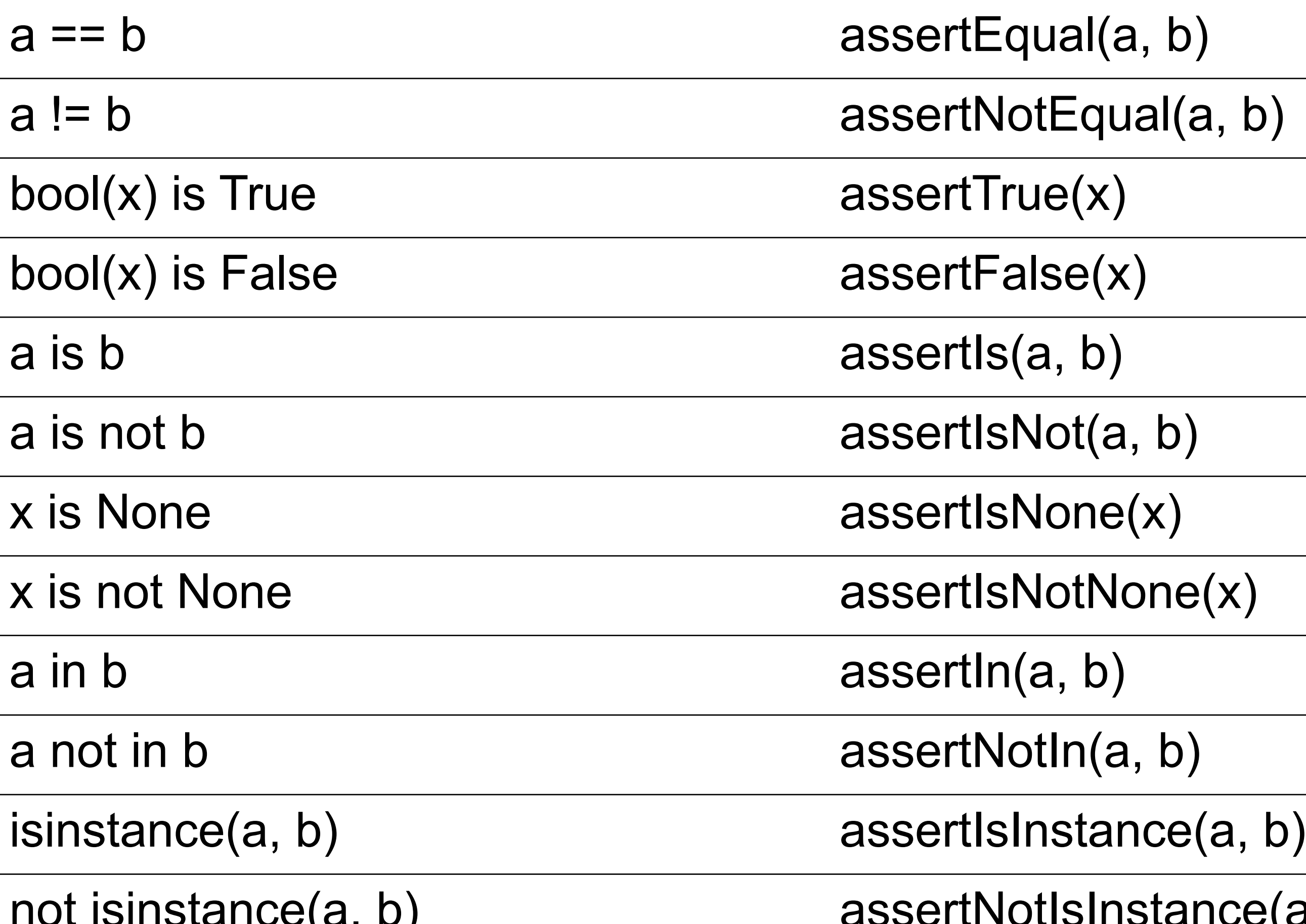

![](_page_22_Picture_72.jpeg)

# **Фикстуры**

Тесты могут требовать особой настройки окружения, подготовки данных или выполнения каких-то других действий перед или после запуска теста или модуля с тестами.

▎ Фикстуры – функции, вызываемые до или после теста для выполнения таких настроек.

# **Unittest: setUp & tearDown**

- **class TestWithTempFile(unittest.TestCase): def setUp(self): self.tempfile = tempfile.TemporaryFile(mode='w+') li = list(range(10000)) random.shuffle(li) json.dump(li, self.tempfile) self.tempfile.seek(0)**
	- **def tearDown(self): self.tempfile.close()**
	- **def test\_on\_large\_seq\_from\_file(self): self.assertEqual(kth\_stat(**

```
json.load(self.tempfile, 300), 299)
```
![](_page_25_Picture_0.jpeg)

# pytest: helps you write better programs

![](_page_26_Picture_2.jpeg)

# **Почему pytest**

▎ assert – just do it! ▎ Хорошая документация:<https://docs.pytest.org/en/latest/index.html> ▎ Тесты – это просто функции, начинающиеся на test\_ ▎ Параметризованные тесты ▎ Фикстуры разных уровней: функций, модуля, глобальные ▎ Множество хелперов и декораторов для разметки и модификации тестов: xfail, raises, skip, etc. ▎ Куча полезных плагинов: coverage, asyncio, flake8, pytest-aiohttp

![](_page_28_Picture_0.jpeg)

- **def test\_on\_range(): assert kth\_stat(range(10), 3) == 2**
- **def test\_on\_shuffled\_range(): li = list(range(10)) random.shuffle(li) assert kth\_stat(li, 3) == 2**

# **Пример**

\$ python -m pytest ===================== test session starts======================= 0.13.0 rootdir: /Users/zelma/school collected 2 items

# platform darwin -- Python 3.7.2, pytest-5.1.3, py-1.8.0, pluggy-

test\_k\_stat.py

### .. [100%]

====================== 2 passed in 0.03s =======================

## Магия ассертов

test\_k\_stat.py F

def test\_on\_shuffled\_range():  $li = list(range(10))$ random.shuffle(li) assert  $\kappa$ th\_stat(li, 3) == 2  $\qquad \qquad \blacktriangleright$ E  $assert$  3  $==$  2 E

test\_k\_stat.py:52: AssertionError 

### **[100%]**

### test\_on\_shuffled\_range \_\_\_\_\_\_\_\_\_\_\_\_\_\_\_\_\_\_\_\_\_\_

### + where  $3 = kth\_stat([6, 5, 4, 9, 2, 7, ...], 3)$

# **Но как он это делает???**

### pytest парсит исходный код тестов и подменяет вызов assert в тестах на подходящую функцию, которая добавляет возможность интроспекции.

Подробнее: [http://pybites.blogspot.com/2011/07/behind-scenes-of-pytests-new](http://pybites.blogspot.com/2011/07/behind-scenes-of-pytests-new-assertion.html)assertion.html

### Можно добавить хук для сравнения и понятного вывода информации об

ошибке для своих типов, см. for-failed-assertions

![](_page_31_Picture_4.jpeg)

### [https://docs.pytest.org/en/latest/assert.html#defining-your-own-explanation-](https://docs.pytest.org/en/latest/assert.html)

![](_page_32_Picture_0.jpeg)

### **import pytest**

### **@pytest.fixture def filled\_file(): with tempfile.TemporaryFile(mode='w+') as f: li = list(range(10000)) random.shuffle(li) json.dump(li, f) f.seek(0) yield f**

def test on large seq from file(filled file): **assert kth\_stat(json.load(filled\_file), 300) == 299**

# **Fixtures, fixtures, fixtures!**

**@pytest.fixture(scope='module')** def call me once use when needed(): **print('\ncall me once use when needed')**

**@pytest.fixture() def call\_me\_every\_time(): print('call me every time')**

def test one (call me once use when needed, call me every time): **print('test one')**

def test two (call me once use when needed, call me every time): **print('test two')**

- 
- 
- 

**@pytest.fixture(autouse=True) def call\_me\_everywhere(): print('YOU\'LL CALL ME EVEN IF YOU DON\'T WANNA TO')**

# **Fixtures, fixtures, fixtures…**

===================== test session starts ====================== platform darwin -- Python 3.7.2, pytest-5.1.3, py-1.8.0, pluggy-0.13.0 rootdir: /Users/zelma/school collected 2 items

test\_k\_stat.py call me once use when needed YOU'LL CALL ME EVEN IF YOU DON'T WANNA TO call me every time test one YOU'LL CALL ME EVEN IF YOU DON'T WANNA TO call me every time test two

.

![](_page_34_Picture_3.jpeg)

====================== 2 passed in 0.03s =======================

# **Fixtures – we need to go deeper!**

**@pytest.fixture** def rare dependency (some common dependency): print ('rare dependency')

**@pytest.fixture def some\_common\_dependency(): print('setup some very useful stuff')**

- def rare dependency for test one (rare dependency) : print('rare dependency for test one')
- def test one (rare dependency for test one) : **print('test one')**

**@pytest.fixture**

**def test\_two(rare\_dependency): print('test two')**

# **Fixtures – we need to go deeper! (запуск)**

======================== test session starts ======================== platform darwin -- Python 3.7.2, pytest-5.1.3, py-1.8.0, pluggy-0.13.0 rootdir: /Users/zelma/school plugins: cov-2.7.1, flake8-1.0.4, forked-1.0.2, xdist-1.29.0 collected 2 items

k\_stat/test\_k\_stat.py setup some very useful stuff rare\_dependency rare\_dependency\_for\_test\_one test one

. setup some very useful stuff rare\_dependency test two .

# pytest - conftest.py

Если вдруг в каком-то проекте вы видите, что используются не пойми откуда взявшиеся фикстуры - скорее всего они пришли из специального автозагружаемого файла conftest.py.

Фикстуры, опции и хуки из этого файла автоматически становятся доступными во всех тестах.

## **Параметризация тестов**

**@pytest.mark.parametrize( ('values', 'stat\_order' , 'expected'), [ ([1], 1, 1), ([1, 1, 1, 1, 1], 4, 1), (range(100), 4, 3), ] )** def test on range(values, stat order, expected): **assert kth\_stat(values, stat\_order) == expected**

## **Параметризация тестов**

values =  $[1, 1, 1, 1, 1]$ , stat\_order = 4, expected = 2

@pytest.mark.parametrize( ('values', 'stat\_order', 'expected'), [  $([1], 1, 1),$  $([1, 1, 1, 1, 1], 4, 2),$ (range(100), 4, 3), ] ) def test\_on\_range(values, stat\_order, expected): > assert kth\_stat(values, stat\_order) == expected  $E$  assert  $1 == 2$ E + where  $1 = kth\_stat([1, 1, 1, 1, 1], 4)$ 

test\_k\_stat.py:64: AssertionError =================== 1 failed, 2 passed in 0.07s =====================

### \_\_\_\_ test\_on\_range[values1-4-2] \_\_\_\_

# **pytest: raises, xfail, skipif**

**def test\_raises(): with pytest.raises(AssertionError): kth\_stat(1, 0)**

**@pytest.mark.xfail() def test\_raises(): kth\_stat([1, 2, 3], 100)**

**@pytest.mark.skipif( sys.platform == 'darwin' , reason='don\'t know why, but may fail on mac')** def test not to run on mac(filled file): **assert kth\_stat(json.load(filled\_file), 500) == 499**

# **pytest: raises, xfail, skipif**

### ======================== test session starts =========================== platform darwin -- Python 3.7.2, pytest-5.1.3, py-1.8.0, pluggy-

0.13.0 rootdir: /Users/zelma/school collected 5 items

test\_k\_stat.py...xs [100%]

============ 3 passed, 1 skipped, 1 xfailed in 0.12s =============

![](_page_41_Picture_4.jpeg)

## pytest: полезные опции

- --collect-only вывод списка найденных тестов
- -k фильтрация по имени теста
- $-S$  включает вывод stdout & stderr тестов (по умолчанию выводятся только для упавших тестов)
- и повышает детализацию процесса запуска тестов
- 
- --sw, --stepwise выходит при падении и при последующих запусках
- продолжает с последнего упавшего теста

--If, --last-failed - перезапускает тесты, упавшие при последнем запуске

# **pytest.ini**

▎ pytest.ini – основной конфигурационный файл, в котором можно изменять поведение pytest по умолчанию

### **[pytest] addopts = --cov-report=html --cov=<path> --flake8**

**testpaths = <test\_paths>**

### [Подробнее: https://docs.pytest.org/en/latest/reference.html?configuration-](https://docs.pytest.org/en/latest/reference.html?configuration-options)

options#configuration-options

# **pytest: плагины**

- flake8
- coverage
- django
- xdist
- timeout

Их еще много, можно писать свои. Документация и примеры <https://docs.pytest.org/en/latest/plugins.html>

## **Покрытие кода тестами**

Очень важно не только писать тесты, которые тестируют что-то, но и понимать, насколько ваш код в целом покрыт тестами. Пример запуска анализа покрытия из pytest:

![](_page_45_Picture_81.jpeg)

```
n, python 3.7.2-final-0 ----------
s Cover
```
# **Линтеры**

Линтинг кода – ваш друг, поддерживает код в хорошем состоянии (проверка PEP8, детекторы неиспользуемых импортов и некоторых грубых ошибок) Пример работы:

 $\blacksquare$  FLAKE8-check  $\blacksquare$ 

/Users/zelma/school/k\_stat/k\_stat.py:5:80: E501 line too long (80 > 79 characters)

### $FLAKE8-check$

/Users/zelma/school/k\_stat/test\_k\_stat.py:75:1: F811 redefinition of unused 'test\_raises' from line 70

/Users/zelma/school/k\_stat/test\_k\_stat.py:86:1: E305 expected 2 blank lines after class or function definition, found 1

/Users/zelma/school/k\_stat/test\_k\_stat.py:98:1: W391 blank line at end of file

### FLAKE8-check

/Users/zelma/school/utils/\_\_init\_\_.py:3:1: F401 'utils.request\_schema.CitizenImport' imported but unused /Users/zelma/school/utils/\_\_init\_\_.py:11:80: E501 line too long (80 > 79 characters)

# Перфтесты

Иногда важен контракт по скорости работы функций/модулей. Можно делать как тесты с явным заданием лимита, так и тесты, измеряющие время отдельных операций внутри функций и проверяющих работу ИЗНУТРИ

time.time()

timeit

# **IDE (очевидный PyCharm)**

# Run 'Unittests in myTests...' Cebug 'Unittests in my Tests...' ▶ Run 'Unittests in myTests...' with Coverage ⓒ Profile 'Unittests in myTests...'

![](_page_48_Figure_3.jpeg)

![](_page_49_Figure_1.jpeg)

# **unittest.mock**

Иногда необходимо изолировать часть программы для того, чтобы тестировать только минимально возможную часть системы, для этого можно использовать специальные объекты, подменяющие внешние объекты или функции.

▎ **unittest.mock –** это набор универсальных объектов для таких подмен.

# **Unittest.mock**

![](_page_51_Figure_1.jpeg)

# **unittest.mock.Mock**

Специальный объект, на любой вызов, обращение к методам или свойствам возвращающий новый объект Mock.

>>> from unittest.mock import Mock  $\Rightarrow \Rightarrow m = Mock()$ >>> m() <Mock name='mock()' id='4519931464'>  $\Rightarrow \Rightarrow$  m.f() <Mock name='mock.f()' id='4522027216'> >>> m.is\_alive <Mock name='mock.is\_alive' id='4519931184'> >>> m.call\_count 1 >>> m.f.call\_count 1

# **Mock: примеры**

**from unittest.mock import Mock class AliveChecker:**

def init (self, http session, target): **self.http\_session = http\_session self.target = target**

**def do\_check(self): try: resp = self.http\_session.get( f'https://{self.target}/ping') except Exception: return False else: return resp == 200**

![](_page_53_Picture_4.jpeg)

## **mock: примеры**

**def test\_with\_mock(): get\_mock = Mock(return\_value=200) pseudo\_client = Mock() pseudo\_client.get = get\_mock alive\_checker = AliveChecker(pseudo\_client, 'test.com') assert alive\_checker.do\_check() pseudo\_client.get.assert\_called\_once\_with( 'https://test.com/ping')**

## **mock: примеры**

```
get_mock = Mock(side_effect=Exception('EEEEE'))
```
**def test\_with\_raising\_mock(): pseudo\_client = Mock() pseudo\_client.get = get\_mock alive\_checker = AliveChecker( pseudo\_client, 'test.com') assert not alive\_checker.do\_check() pseudo\_client.get.assert\_called\_once\_with( 'https://test.com/ping')**

## тоск: патчим библиотеки

import math from unittest.mock import patch

def test patch sin () : with patch ('math.sin', return value=2) as m: assert math.sin $(0) == 2$ assert math.sin $(1) == 2$ assert m.call count == 2

## Unittest.mock: не надо так!

![](_page_57_Figure_1.jpeg)

![](_page_57_Picture_3.jpeg)

# **Continuous Integration**

![](_page_58_Figure_5.jpeg)

![](_page_58_Picture_2.jpeg)

![](_page_58_Figure_3.jpeg)

Кандидаты на вливание в мастер

Хорошие коммиты вливаются в основную ветку

# **Continuous Integration**

![](_page_59_Picture_36.jpeg)

![](_page_59_Picture_2.jpeg)

1 build found

![](_page_59_Picture_37.jpeg)

Copy link to last pinn

![](_page_59_Picture_7.jpeg)

# Другие CI системы

AppVeyor Jenkins **Travis** CircleCI GoCD **Buildbot** 

61

### **Мария Зеленова**

разработчик группы анализа данных Едадил

![](_page_61_Picture_5.jpeg)

 $\hat{\boxtimes}$  zelma@yandex-team.ru

![](_page_61_Picture_7.jpeg)

![](_page_61_Picture_0.jpeg)

![](_page_61_Picture_1.jpeg)

# **Спасибо!**

# **Домашнее задание**

написать тесты на метод PATCH /<int:import\_id>/citizens/<int:citizen\_id>

Порядок действий:

- 4. Скиньте в тикет ссылку на коммит, который надо проверить
- 3. Добавьте группу backend-school в свой проект
- 1. Сделайте форк репозитория <https://gitlab.com/backend-school/citizens> 2. Отведите у себя в форке ветку lesson3, сделайте в ней домашнее задание
- 

Домашнее задание: (сам метод уже реализован)